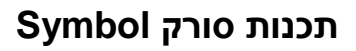

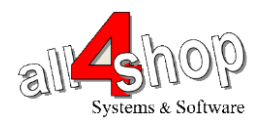

יש לסרוק את הברקודים הבאים לפי הסדר )קידומת ~ וסיומת Enter)

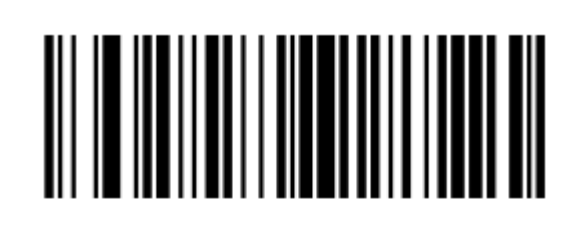

**Scan Prefix** ║

e.

**Scan Suffix** 

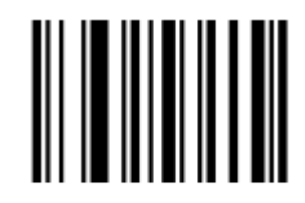

**Enter** 

לתכנות הסורק למצב ברירת מחדל )ללא קידומת ועם סיומת Enter): )לא מומלץ לעבודה עם ProfitAge)

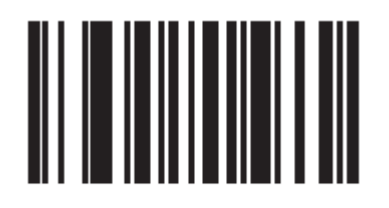

**\*Restore Defaults**